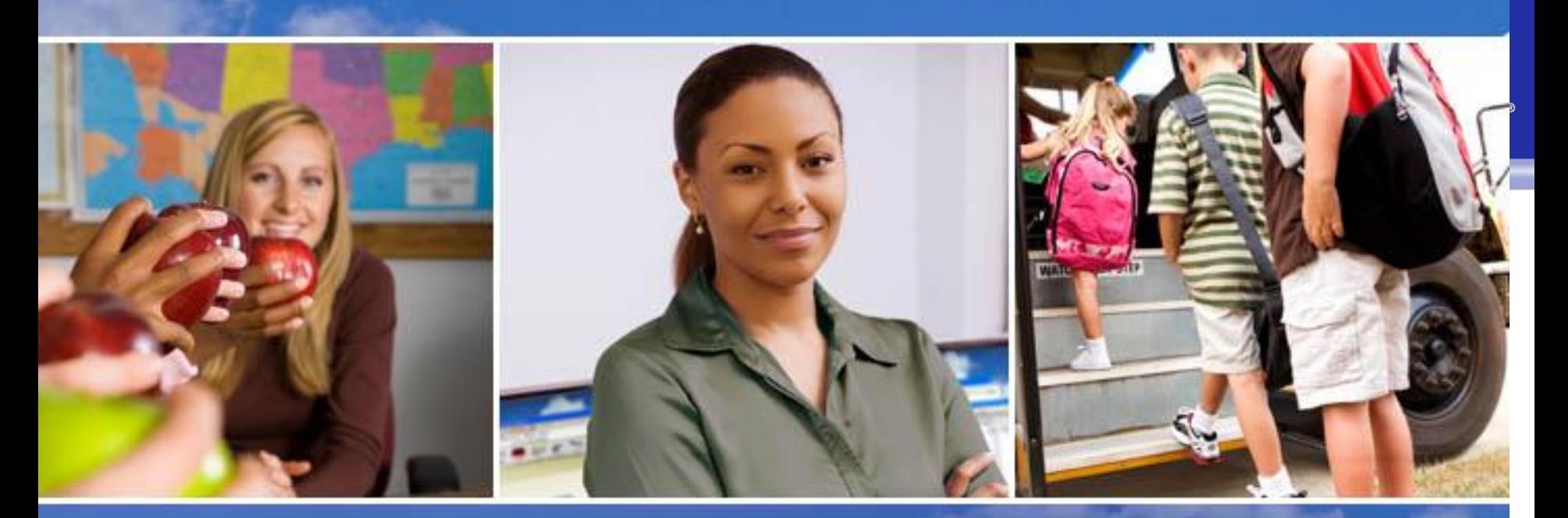

Texas Skyward User Group Conference Are you confident with your Disaster Recovery Plan?

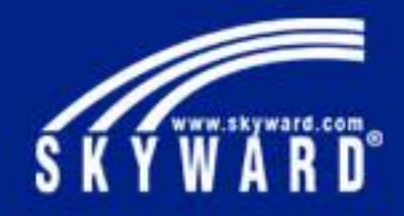

Are you confident with your Disaster Recovery Plan?

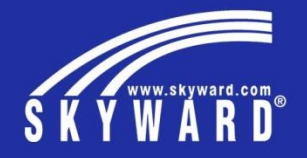

## Are you prepared and ready?

- Backup Plan on local Skyward server
- Backup Plan on District Location
- Disaster Recovery options
- Test the Skyward backup file

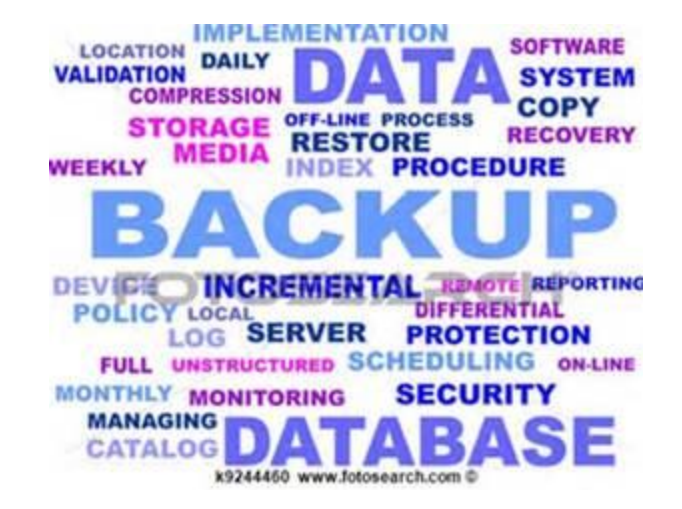

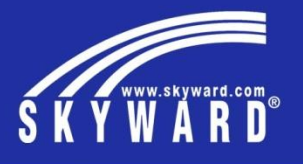

- Local Skyward Server Is there a backup process for the database?
	- Yes. When the Role Database Server installer was run an Online Backup task was setup in Task Scheduler – Windows.

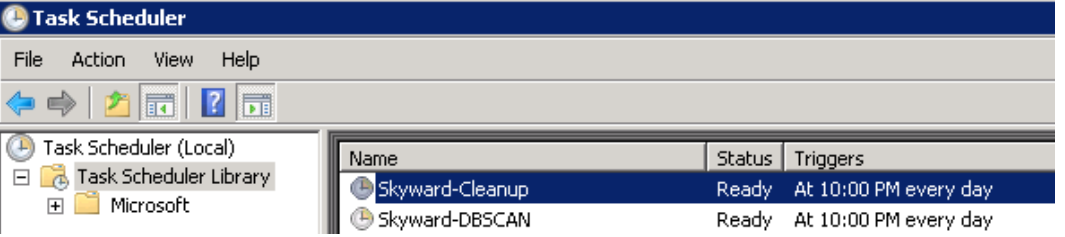

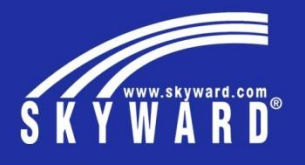

- Local Skyward Server What is the process that runs the backup?
	- Windows dbscan.bat

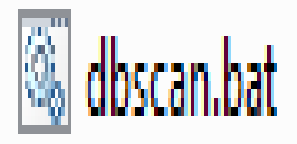

• Most current dbscan.bat file is located at FTP\Hardware\Public\scripts\Windows folder

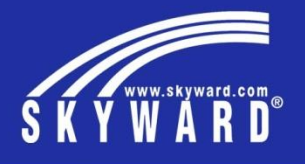

- Local Skyward Server How often does the backup process run?
	- Be default this process runs at 10PM nightly.

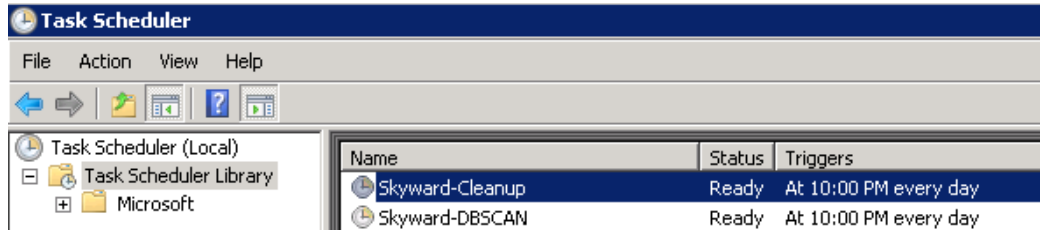

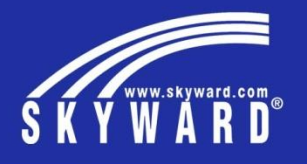

- Local Skyward server Where do the files get backed up?
	- \skyward\backup folder

- if "%PROPATH%" == "" set PROPATH=C:\Skyward
- set BackupDir=%PROPATH%\backup

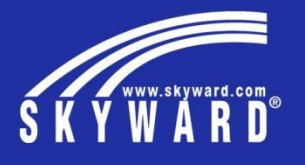

Local Skyward Server • What else is in the ?:\skyward\backup folder?

> copy %DLC%\properties\\*.properties %BackupDir% copy %DLC%\startup.pf %BackupDir% copy %CustRptDir%\\*.\* %BackupDir%\custreports\ copy %ConfigDir%\\*.\* %BackupDir%\config\

- The OpenEdge parameters from the \dlc\properties folder.
- The OpenEdge startup.pf file
- The *\Custreports* folder for custom Crystal Reports
- The \config folder where setup files and Monolith CAS folder is located.

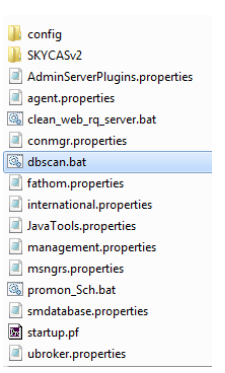

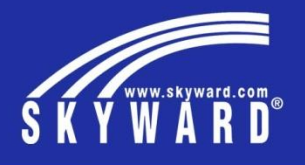

- Local Skyward Server Can I rebuild a server with the contents of the backup folder?
	- Yes. Customers could do it themselves. You will need the \Install files. They can be downloaded at
	- [https://support.skyward.com/Page.ashx/ITServices/Te](https://support.skyward.com/Page.ashx/ITServices/TechnicalInformation/SkyInstallDocs) chnicalInformation/SkyInstallDocs
	- You will minimally need the contents of the \backup folder.

Download Server/Client Installers-

**10.2B Windows Installers** 

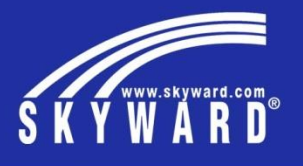

- Local Skyward Server How do I know if the backup file is corrupt?
	- The probkup utility checks the integrity and validity of all database blocks and copies them to a physical backup file.
	- If database blocks are found corrupt, the display message will indicate this and the backup file will not be created.

\*\*\*\* Online Backup of Skyward Student Database \*\*\*\* OpenEdge Release 10.2B08 as of Tue Nov 12 19:08:07 EST 2013 OpenLucy Release Io.2000 as Of The Nov Islam (1300) Case Ion (1300)<br>249271 active blocks out of 249413 blocks in C:\Skyward\data\SKYWARD will be dumped. (6686)20736 BI blocks will be<br>dumped. (6688)Backup requires an estima

\*\*\*\* Verify Backup of Skyward Student Database \*\*\*\*<br>OpenEdge Release 10.2B08 as of Tue Nov 12 19:08:07 EST 2013 University of the North Markov I. 1990-000.00 Est 2013<br>This is a full backup of C:\Skyward\data\SKYWARD.db. (6759)This backup was taken Tue Sep 16 08:28:27 2014. (6760)<br>The blocksize is 8192. (6994)Partial verification su

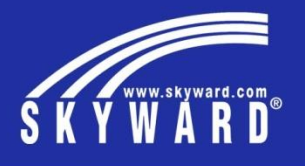

- Local Skyward Server  **Can I restore the database to a** certain point-in-time if the disaster was caused by user error or hardware issue?
	- Yes, a database can be restored to a certain point in time if After Imaging has been setup and is running on the database.
	- The restore will be all of the database to that certain point-in-time.

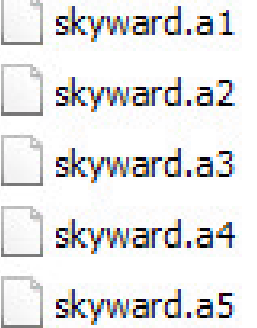

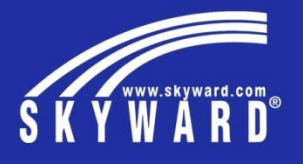

- District Location **•** Is the backup folder safe on the Skyward server?
	- It is as safe as any other folder on the server. It may be less safe if you are running PaC clients and the server's \skyward folder is the program folder where the mapped drive is defined.
	- Skyward recommends having a separate file share server for the Skyward programs for the PaC Client processing. A Skyward server is identified to be a database, web or report server. The program server should not be setup on any of the Skyward servers.

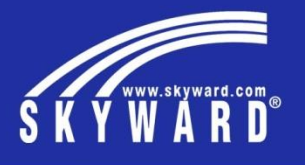

- District Location Where should I copy the backup file to?
	- You should copy the backup folder to a "remote" location on your network.
	- The backup folder should be copied to a different storage media. Too often the "district" location is another server on the SAME SAN. When something happens and the SAN corrupts, we loose both the Skyward server contents and the \backup folder contents.

REM Optional - Copy the backup folder to another server. This section will us robocopy to copy the contents of the backup folder to a remote server or device. It will check the status of the robocopy and send an email REM /FFT is needed in the robocopy command sometimes on NAS devices for date time functions, if all file are copied everytime instead of just new file then the /FFT option is needed.

REM Change the UNC path and remove the "REM" commands if you want to use robocopy and recieve email notification on the status of the copy. REM The user running the DBSCAN scheduled task must have full permissions to the UNC path (typically the Skyward!5233 service account)

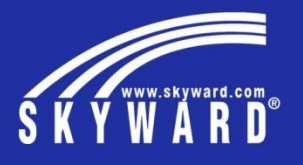

District Location

- Should I copy the entire backup folder or not?
- Yes, dbscan.bat file uses robocopy to copy the entire contents of the \backup folder.

## **CopyBackup**

REM RoboCopy %BackupDir% \\server\_host\share\_name skyback\* /r:2 /w:5 /np /log:%BackupDir%\RoboCopy.log REM echo. >> %BackupDir%\RoboCopy.log 2>&1 & type %BackupDir%\RoboCopy.log

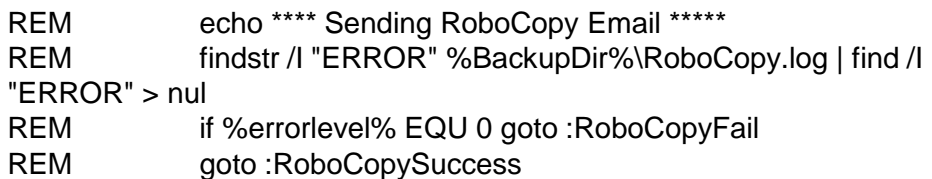

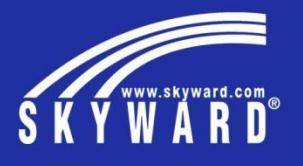

District Location

- Are there any other backup options available?
- Some customers use a backup software like Unitrends or Veeam to create a backup of the Skyward server.
- Even though many backup software packages have open file options, integrity of the database cannot be guaranteed when backing up the live database files in the \data folders.

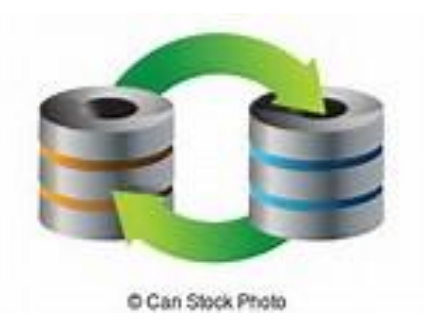

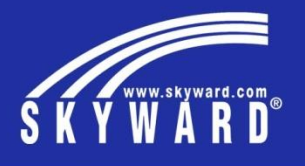

Off-site disaster recovery

- What can I do to guarantee that I am not caught without a recovery if needed?
- You could loose power and not have a power generator. This means you just don't have the Skyward folder, you may not have the Skyward server available.
- Some customers subscribe to the DR solution offered by ISCorp.
	- <https://www.iscorp.com/pacdr>

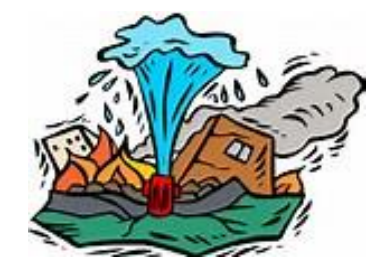

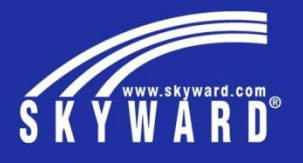

Offline Skyward Server

- What would an offline Skyward server do for you?
- An offline server could be used as a backup server to the Skyward Production server.

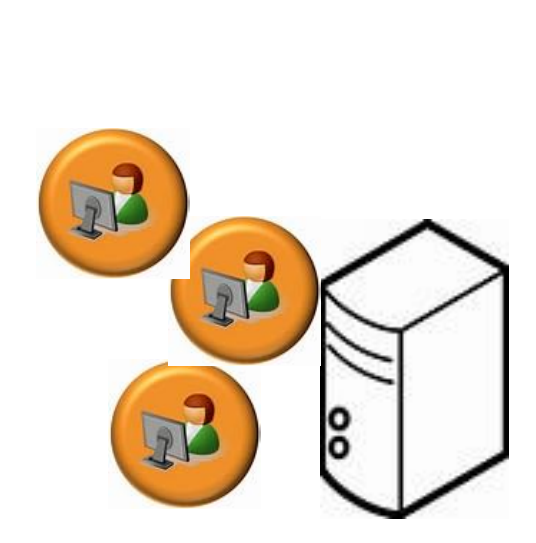

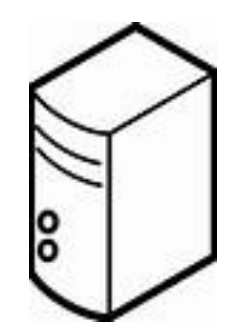

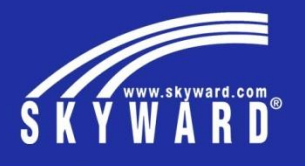

Offline Skyward Server

- Can I use this server for anything other than a 'storage' device?
- You could use it as the Program Server for PaC Business clients.
- You could use it as a server where you have a Training db setup for either Student or Business.
- You could use this server to restore your backup files to verify that the nightly backup process is 'really' successful.

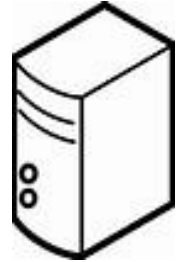

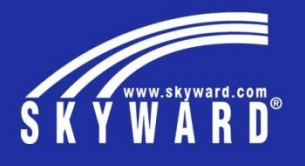

Test the Skyward Backup file

- Could I recover the database from the backup file so I know my backup file is good?
	- Yes
- Please place a call in the IT call queue so we can get you setup so you can run this process yourself.

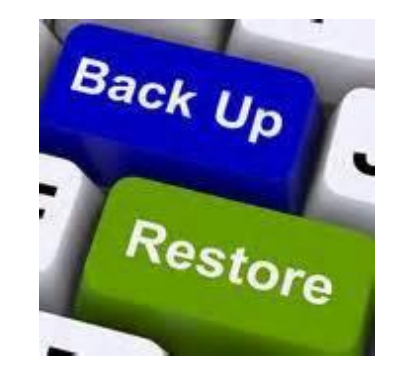

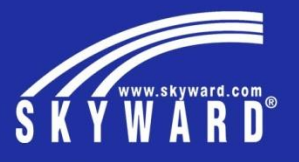

End of presentation – Extra space for other notes

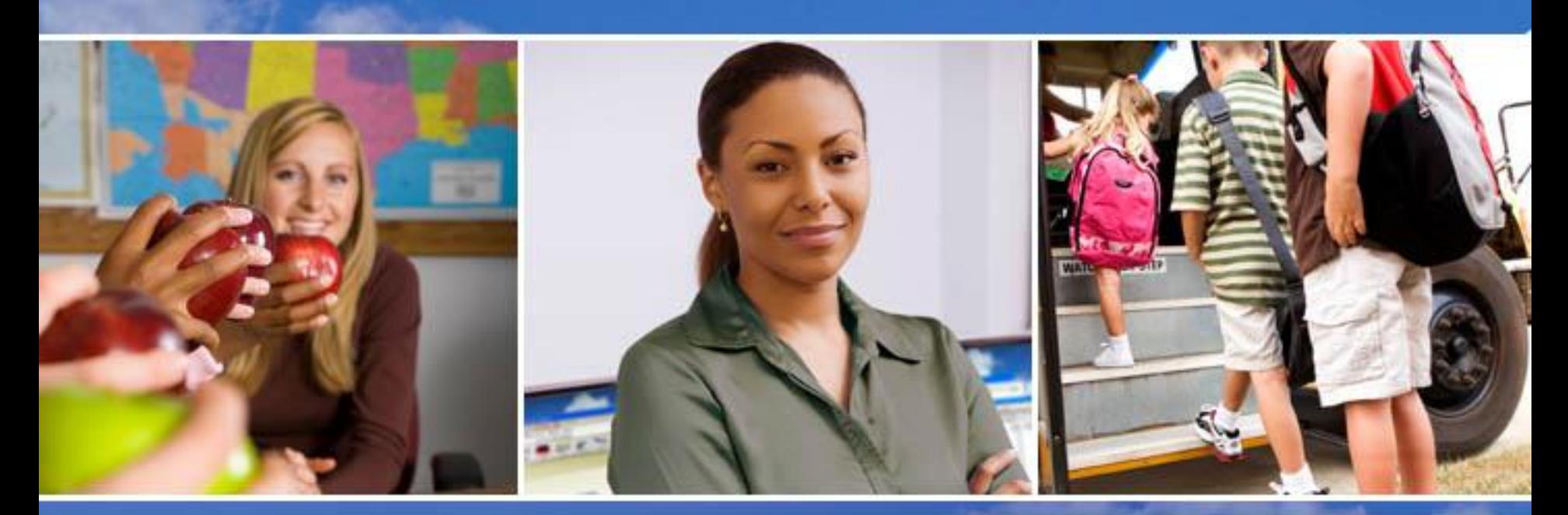

Texas Skyward User Group Conference

## THANK YOU FOR ATTENDING!

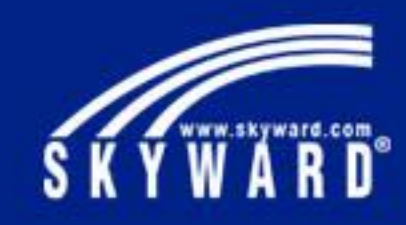